## **UNIVERSITÄT LUZERN**

Seite: 1/2

## **Introduction to Building Packages in R and Version Control**

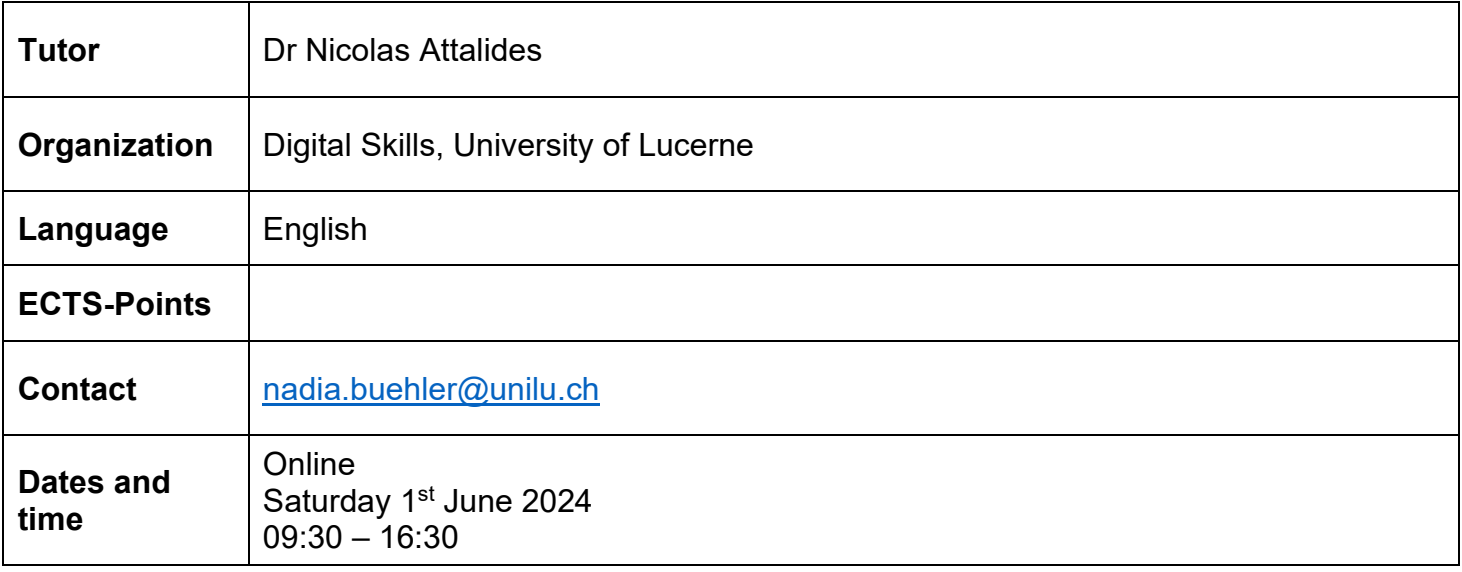

**FROHBURGSTRASSE 3 P.O.BOX 4466 6002 LUCERNE**

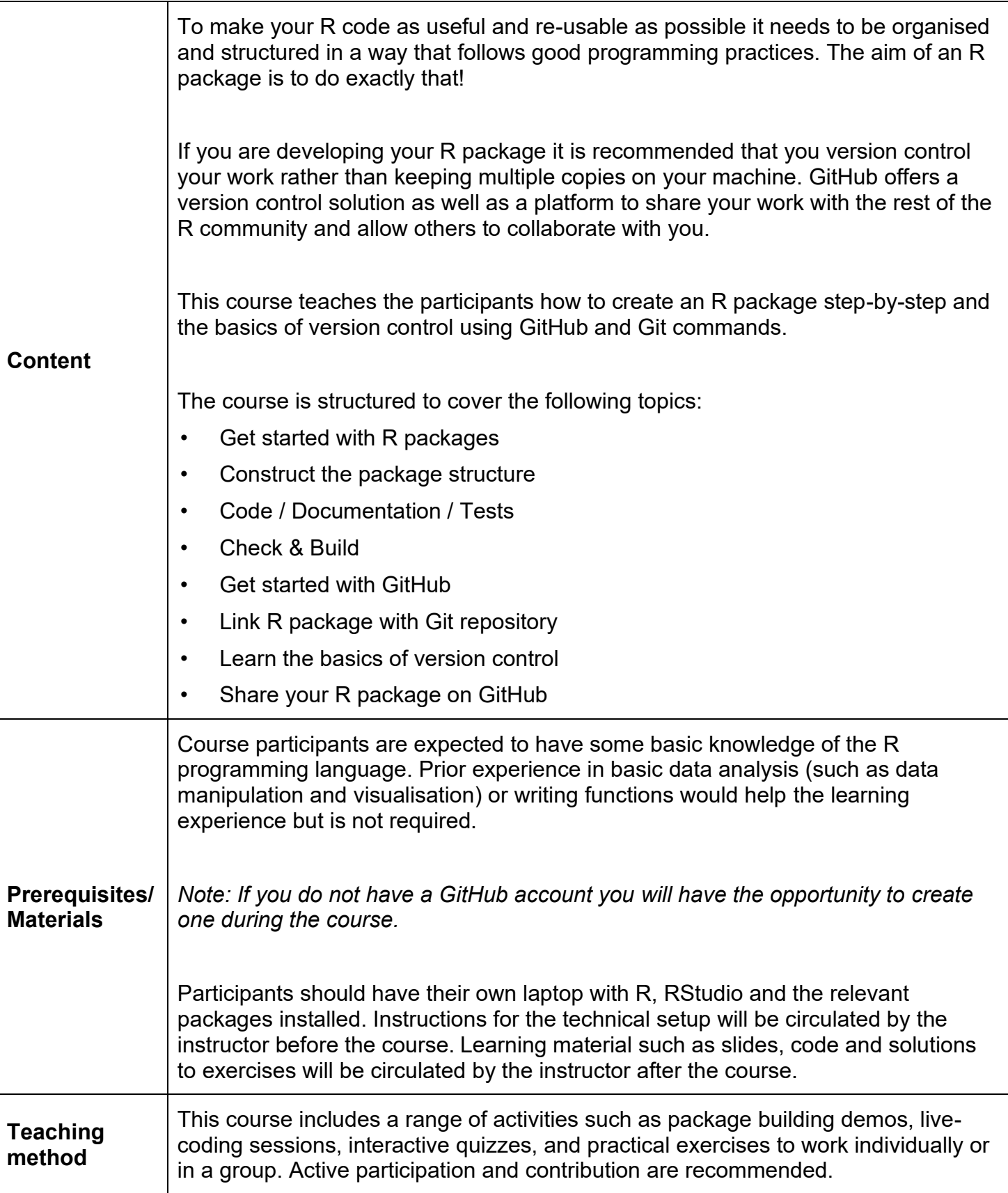